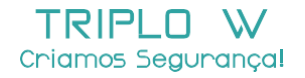

Guia de Instalação Manual do Utilizador

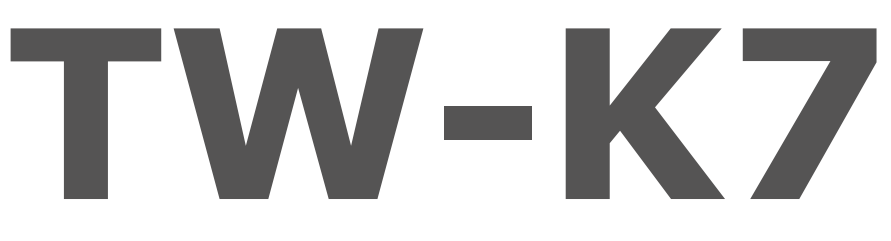

## **Controlo de Acessos Autónomo Código e Car tão**

**Dimensões**

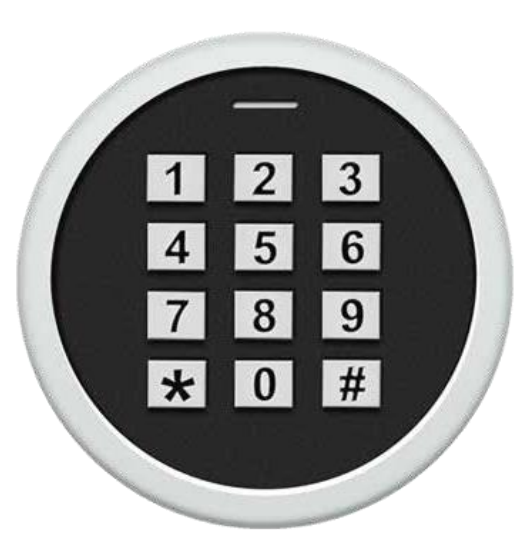

#### **Instalação**

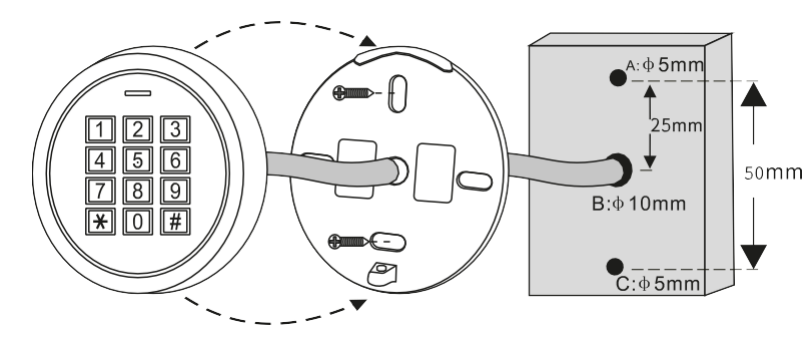

### $\overline{3}$ 5 6 73 mm 8 9  $\star$  $\Omega$ # **Componentes** Díodo IN4004

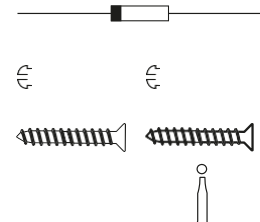

#### Buchas e Parafusos de Fixação

Chave

### **Especificações Técnicas**

**DIMENSÕES (mm)** 73 x 73 x 20 mm **GRAUDEPROTECÇÃO** IP66 **TIPOSDEABERTURA** Código (4-6 dígitos), Cartão RF ID125KHz **TEMPO DEABERTURA** 0 ~ 99s - 5s fábrica (indefinido em Toggle Mode) CAPACIDADE DE DADOS 1000 Utilizadores (990 Comuns, 10 Visitantes) TEMPERATURA DE TRABALHO (°C)  $\blacksquare$ **HUMIDADE DE TRABALHO (%) CONSERVERSION CONSERVERSION CONSERVERSION CONSERVERSION ON RH ~ 98% RH VOLTAGEM** 12 ~ 18V DC **CORRENTEREPOUSO** < 60mA **CORRENTE ACTIVA** < 150mA **ALCANCE LEITURA** 2 ~ 6 cm

## **Funcionamento Teclado 1**

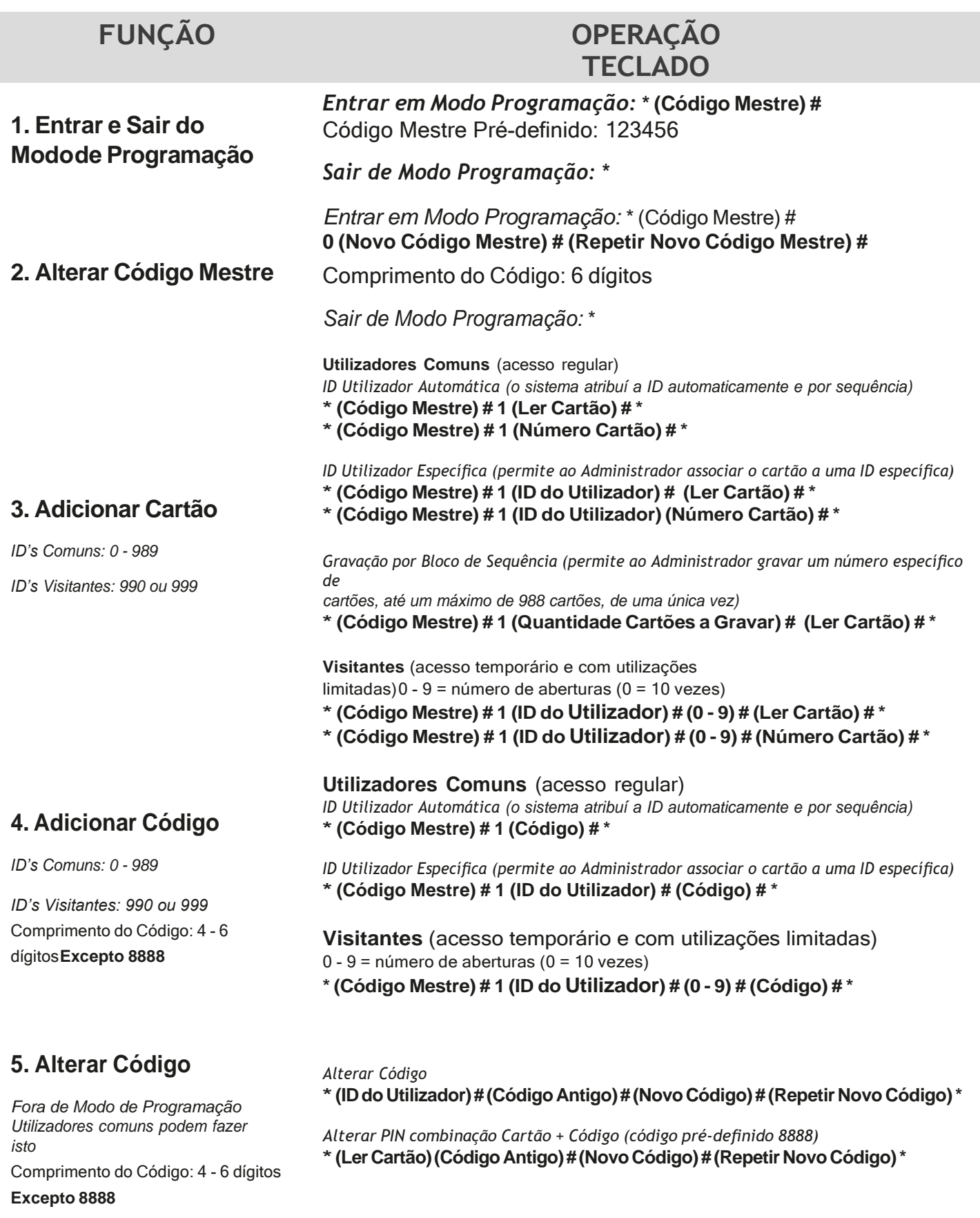

**- RESET (não apaga os dados, apenas repõe as definições de fábrica): Desconectar o controlo, pressionar ligar o fio amarelo e preto e voltar a conectar o controlador.** Passados ~3s este irá emitir 3 bip's; o reset está completo e as definições de fábrica foram repostas.

- Para inserir os ID's de utilizadores, não é necessário colocar 0 antes (caso a ID apenas tenha 1 ou 2 dígitos (0~99)

**- VÁLIDA APENAS PARA CÓDIGOS DE 6 DÍGITOS**

Para maior segurança, o controlo permite "camuflar" o código correcto no meio de uma sequência aleatória até um **máximo de 10 dígitos.**

# **Funcionamento Teclado 2**

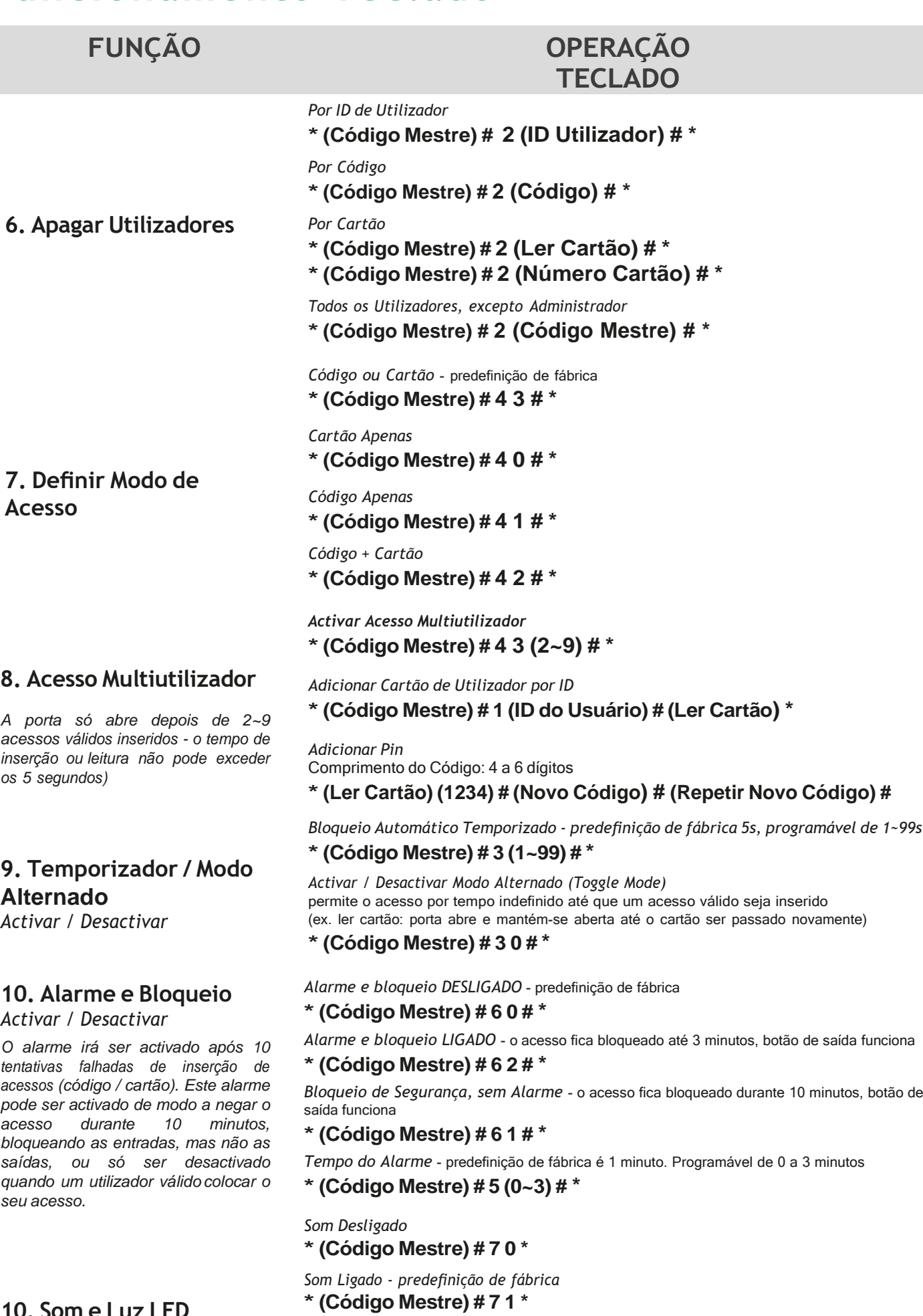

**10. Som e Luz LED** *Activar / Desactivar*

*LED Desligado* **\*(Código Mestre) # 7 2 \***

*LED Ligado - predefinição de fábrica* **\*(Código Mestre) # 7 3 \***

## **Indicadores - Luz e Som 3**

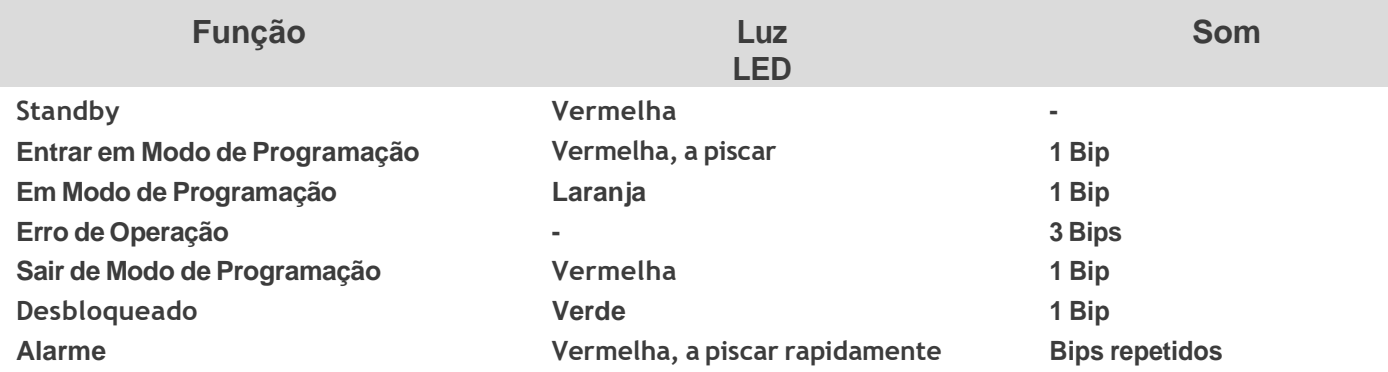

# **Ligações Eléctricas**

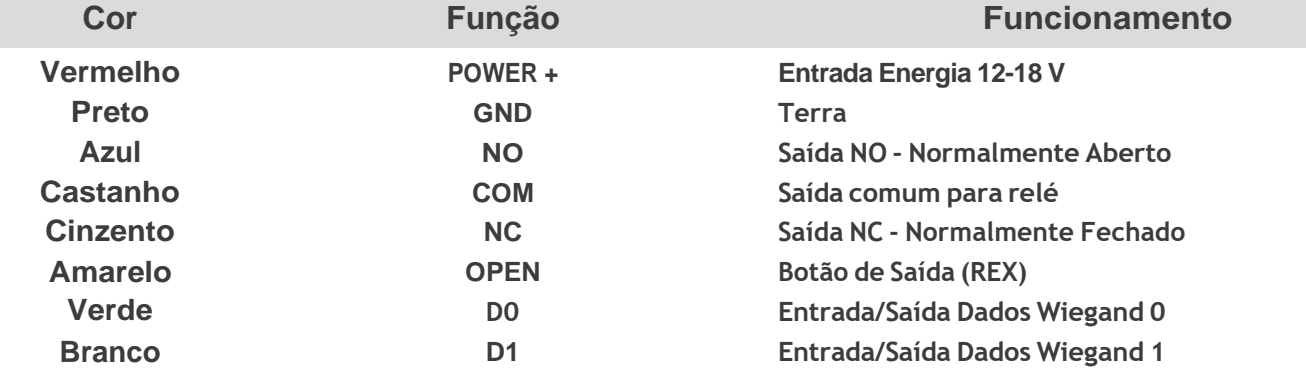

#### **FONTEDEALIMENTAÇÃOCOMUM**

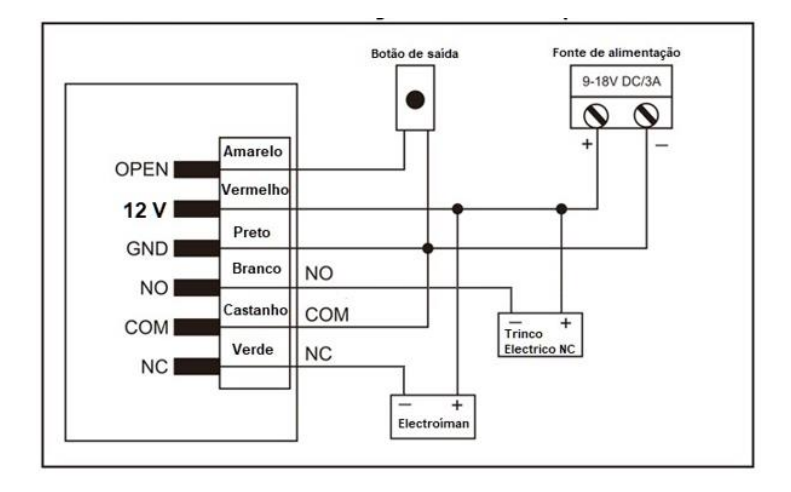

#### **FONTEDEALIMENTAÇÃO -K80**

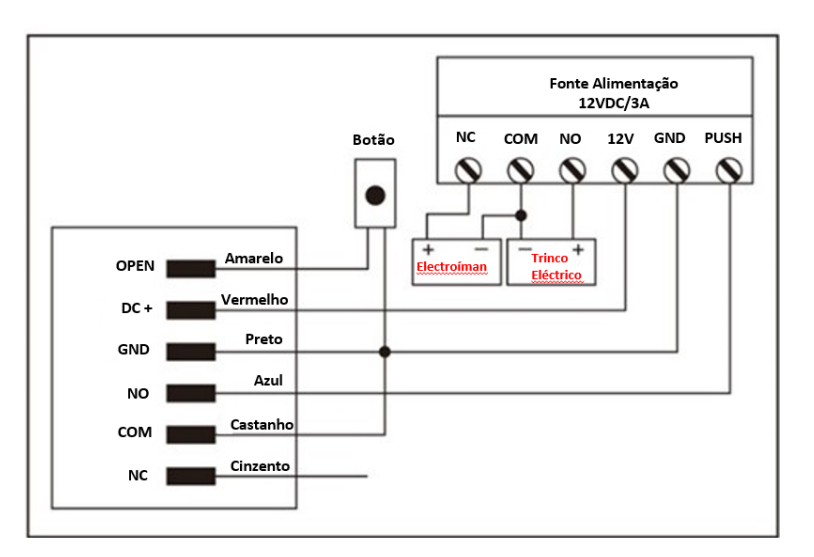